#### МУНИЦИПАЛЬНОЕ БЮДЖЕТНОЕ ДОШКОЛЬНОЕ ОБРАЗОВАТЕЛЬНОЕ УЧРЕЖДЕНИЕ «ДЕТСКИЙ САД «ИЗУМРУДНЫЙ ГОРОД»

**Принято Утверждено** Заседание педагогического совета Заведующий МБДОУ «Детский сад 12.09.2023 № 1 «Изумрудный город» \_\_\_\_\_\_\_\_\_\_\_ О. В. Абросимова Приказ от \_\_\_\_\_\_2023 № 160 - о. д.

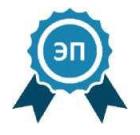

Подписан: Абросимова Ольга Владимировна<br>DN: C=RU, OU=заведующий, O="МБДОУ ""<br>Детский сад ""Изумрудный город""",<br>CN=Абросимова Ольга Владимировна, E=ds109@city.tambov.gov.ru Основание: Я являюсь автором этого документа Дата: 2023.11.20 11:11:27+03'00'

# Рабочая программа дополнительного образования по образовательной области «Познавательное развитие»

# **«Занимательная информатика»**

Возрастная группа детей: от 6 до 7 лет Год составления программы: 2023 **Составитель: воспитатель Попова Е.И.**

# **СОДЕРЖАНИЕ**

- 1. Пояснительная записка
- 2. Цель и задачи
- 3. Тематическое планирование
- 4. Содержание программы
- 5. Методическое обеспечение
- 6. Литература

#### **Пояснительная записка**

Научно-техническая революция стала основой процесса информатизации всех сфер жизни общества, в том числе и образования. Именно поэтому одной из приоритетных задач развития образования в России является создание единой образовательной информационной среды.

Для достижения целей программы дополнительного образования дошкольников по информатике первостепенное значение имеет реализация принципа преемственности со школой.

Разработанная рабочая программа имеет отличительную особенность:

- программа решает проблему непрерывности дошкольного и школьного образования по курсу информатики;

- согласуется с программой по информатике для начальной школы.

Настоящая программа описывает курс подготовки по информатике для детей дошкольного возраста (6—7 лет). Программа разработана на основе источников, приведенных в списке литературы.

*Цель* курса — пропедевтика основных понятий информатики, развитие интеллекта, творческих способностей детей.

Ведущими целями курса информатики «Дошколенок + компьютер» являются: создание условий для развития интеллектуальных и творческих способностей; расширение знаний об окружающем мире; пропедевтика основных понятий информатики. Данные цели достигаются в процессе разнообразных видов деятельности: игровой, учебной, двигательной, художественной.

Для достижения целей программы значение имеют:

• создание условий развития ребенка в процессе обучения;

• творческая организация процесса обучения и воспитания;

• максимальное сочетание разнообразных видов деятельности; их интеграции в целях повышения эффективности образовательного процесса;

• уважительное отношение к результатам детского творчества;

• соблюдение преемственности в работе детского сада и начальной школы, исключающей умственные и физические перегрузки в содержании образования ребенка дошкольного возраста;

• разнообразное использование образовательного материала позволяет развивать творческий потенциал ребенка в соответствии с индивидуальными наклонностями.

Основными задачами курса являются:

• ознакомление с функциональной структурой компьютера, его основными устройствами и приемами работы в среде «Windows»;

• формирование навыков работы в графическом редакторе «Paint» и текстовом редакторе «Word»; языковых компетенций; учебной деятельности и элементарных математических представлений;

• развитие логики, комбинативного мышления, речи, творческих способностей, сенсорных возможностей и эмоционально-волевой сферы.

В результате изучения курса дети должны

#### **знать:**

- название и функции основных частей компьютера;

- правила техники безопасности и поведения в компьютерном классе;

#### **уметь:**

- использовать в работе клавиатуру и «мышь»;

- воспринимать и анализировать информацию с экрана;

- осуществлять необходимые операции в «Word» и графическом редакторе «Paint»;

- находить закономерности в изображаемых предметах, обобщать категории;

- ориентироваться во времени и пространстве;

- составлять целое из предложенных частей;

- осознавать цели и выбирать систему действий для достижения и оценивания результата своей работы.

### **Режим проведения занятий.**

Занятия с детьми старшей группы проводятся 1 раз в неделю (всего 36 занятий):

- теоретическое продолжительностью 20 минут;

- практическое с использованием компьютеров - 10 минут по подгруппам.

### **Содержание программы**

### **Раздел I. Компьютер**

Компьютер. Устройство компьютера. Монитор. Системный блок. Клавиатура. Манипулятор «мышь». Правила работы в компьютерном зале.

*Требования к знаниям и умениям:*

называть части компьютера и назначение;

использовать в своей работе клавиатуру и манипулятор «мышь»;

 осуществлять необходимые операции при работе в различных программах;

правила работы в компьютерном зале.

**Раздел II. Предметы**. Отличительные признаки, составные части и действия

### предметов

### *Тема 1. Признаки и составные части предметов*

Цвет предметов. Форма и размеры предметов. Названия предметов. Наделение предметов новыми свойствами. Перенос свойств с одних предметов на другие. Поиск совпадающих свойств у разнородных предметов. Рассмотрение положительных и отрицательных сторон у одних и тех же свойств предметов.

## *Тема 2. Действия предметов*

Последовательность действий, заданная устно и графически. Последовательность действий и состояний в природе.

*Требования к знаниям и умениям:*

 находить предметы с одинаковым значением признака (цвет, форма, размер, число элементов и др.);

- объединять предметы в группы по признакам;
- обобщать по признаку, находить закономерность по признаку;
- выделять существенный признак предмета или нескольких предметов;
- находить лишний предмет в группе однородных;
- выделять группы однородных предметов среди разнородных и называть их;
- расставлять события в правильной последовательности;
- выполнять перечисляемую или изображенную последовательность действий;
- описывать свои действия.

# **Раздел III. Элементы логики**

Истинные и ложные высказывания. Отрицания. Разрешающие и запрещающие знаки. Логические операции «И» и «ИЛИ».

*Требования к знаниям и умениям:*

- определять истинные и ложные высказывания;
- отличать заведомо ложные фразы;
- формулировать отрицание по аналогии;
- называть противоположные по смыслу слова;
- подбирать слова, отрицающие данные;
- пользоваться разрешающими и запрещающими знаками;
- видеть вред и пользу свойства у разных предметов;
- объединять отдельные предметы в группу с общим названием.

# **Средства обучения**

Наряду с живым словом педагога важным компонентом образовательного процесса являются:

# *Печатные*

Рабочие тетради с индивидуальными заданиями, построенные на основе пособий для дошкольников по курсу информатики А.В.Горячева «Все по полочкам»;

*Дидактические игры* в «пеналах»: пазлы, головоломки.

*Электронные образовательные ресурсы* (образовательные мультимедийные учебники, сетевые образовательные ресурсы, мультимедийные универсальные энциклопедии и т.п.)

*Компьютерные игры и учебные программы*:

*-* клавиатурные тренажеры с регулируемой скоростью работы (СБПО)

*-* компьютерные раскраски и геометрические конструкторы (СБПО) «Paint», «Тих Paint», «Раскрась-Ка» (демоверсия)

- компьютерные мозаики; пазлы *S* «Мир информатики. 1-2 год обучения»; *Учебная техника*

-Компьютерная техника: принтер, мультимедиа проектор, сканер.

Каждое занятие - комплексное и включает в себя 3 этапа:

*подготовительный* - погружение в сюжет занятия, подготовка к работе за компьютером (10 мин);

*основной -* овладение способом управления программой для достижения результата и самостоятельную деятельность ребенка за компьютером (15 мин); *заключительный* - снятие зрительного и физического напряжения (5 мин).

# **Структура организации образовательной области «ПОЗНАВАТЕЛЬНОЕ РАЗВИТИЕ»**

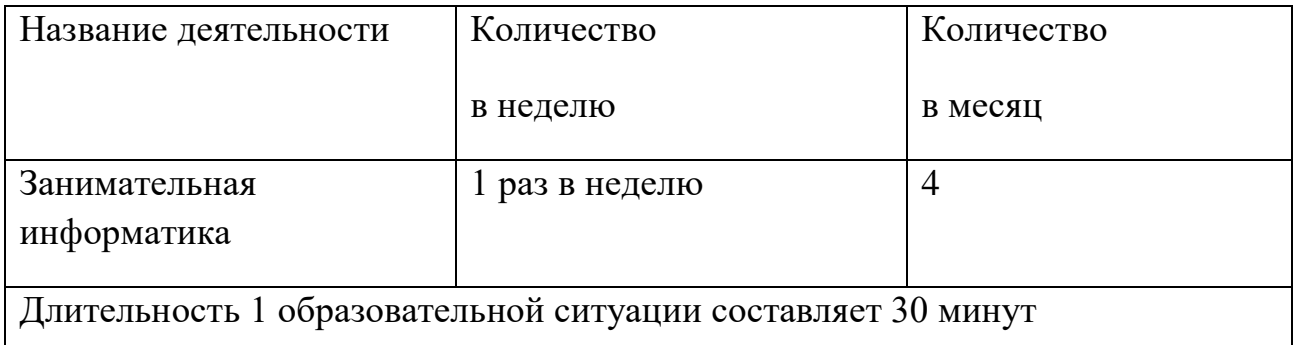

# **Календарно-тематическое планирование по курсу «Занимательная информатика «Дошколенок + компьютер»**

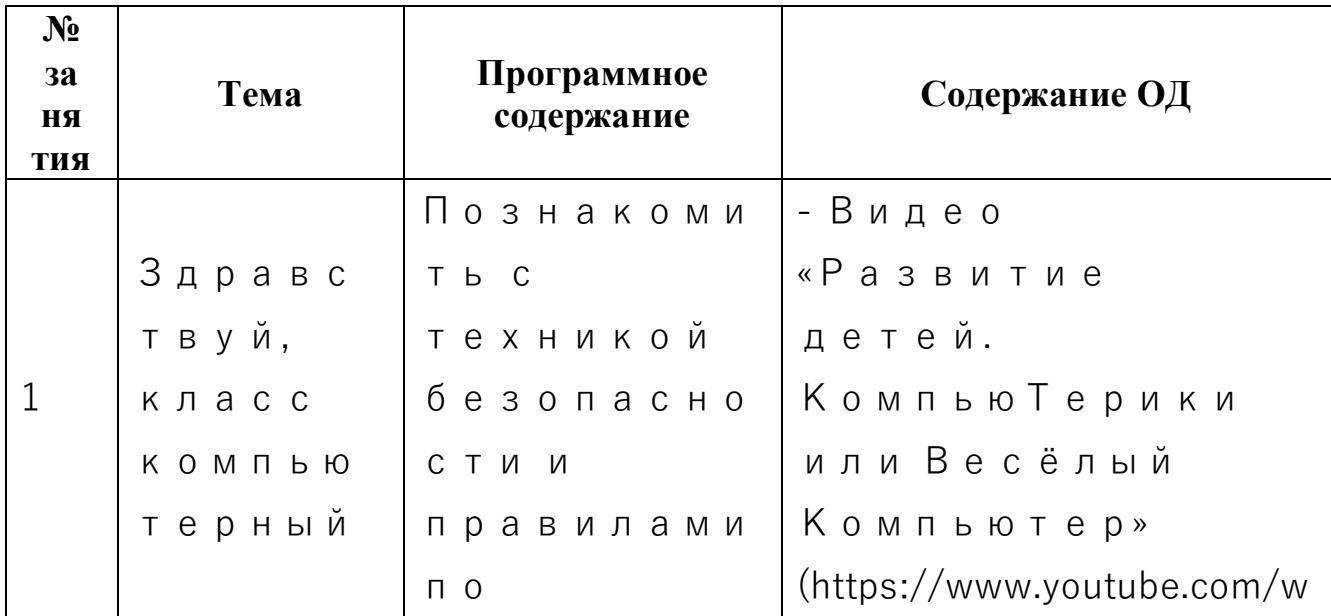

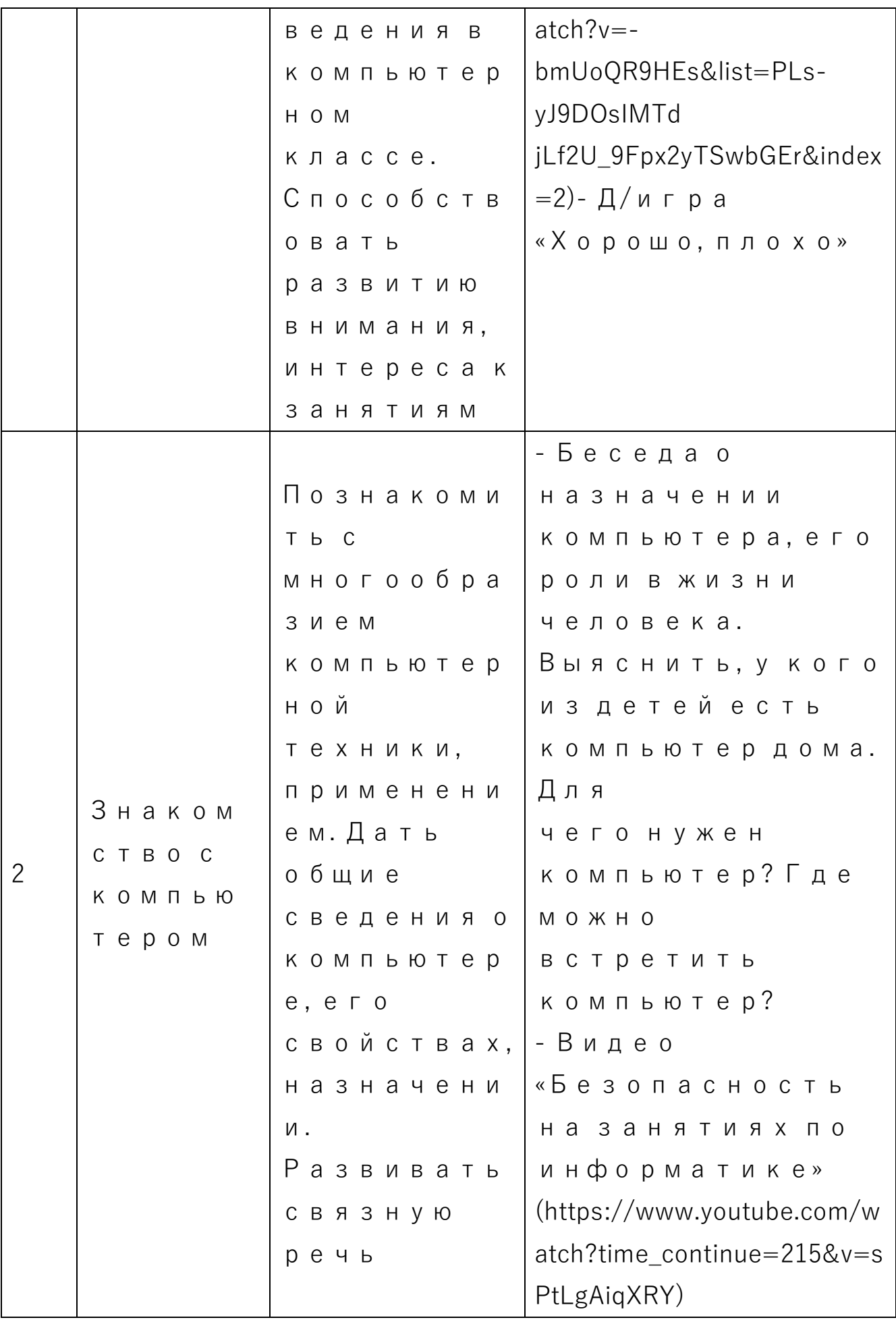

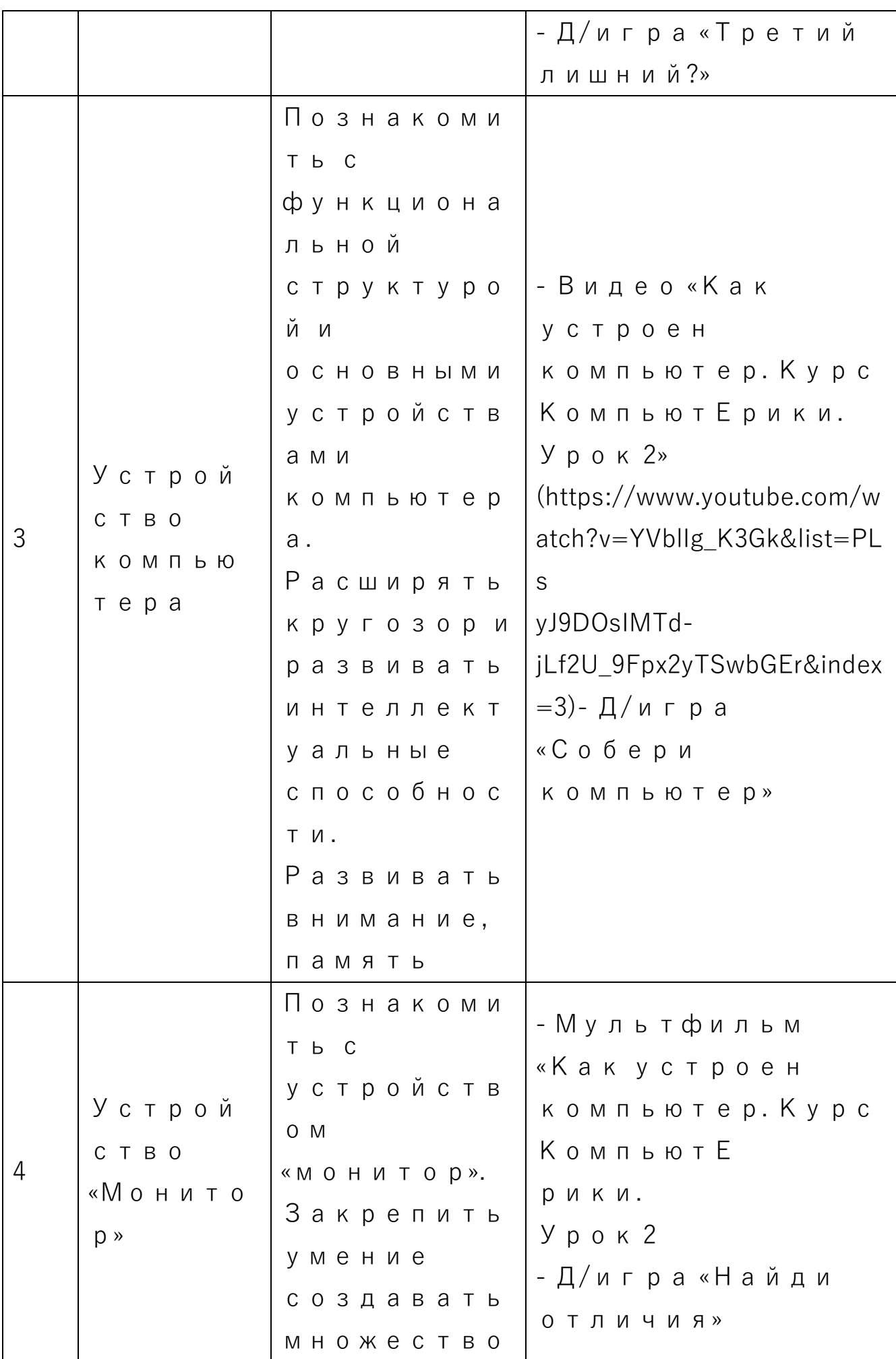

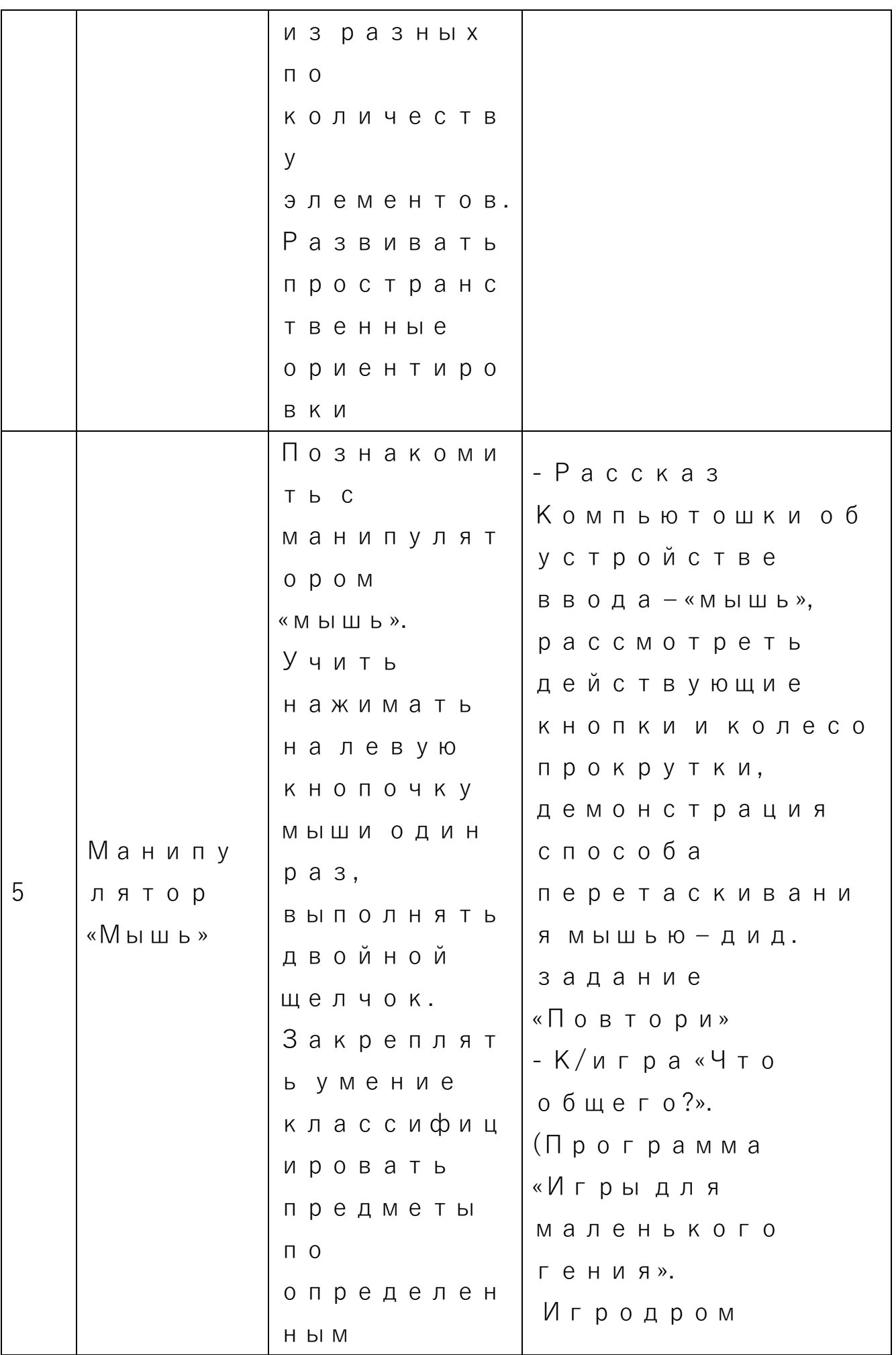

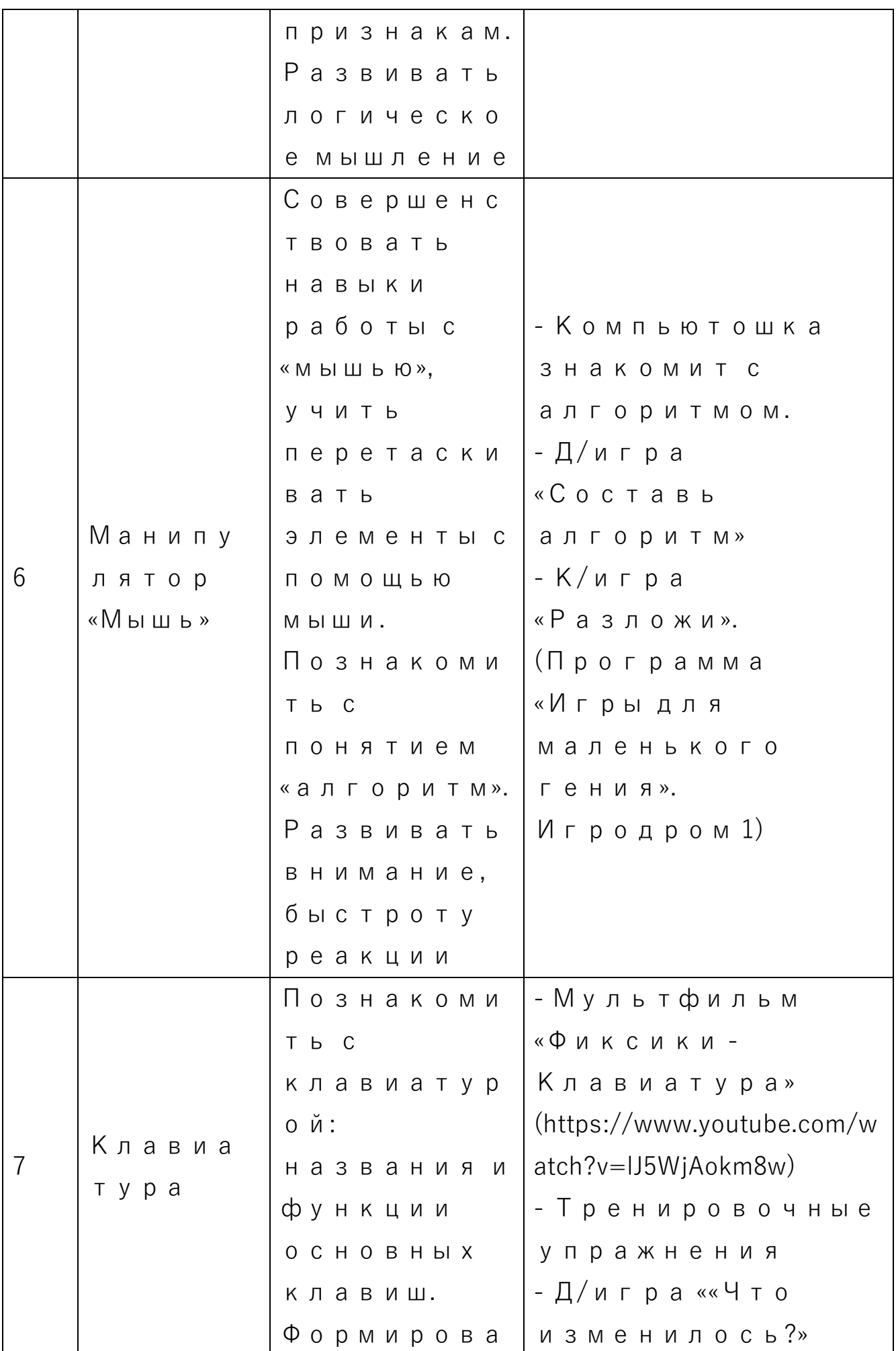

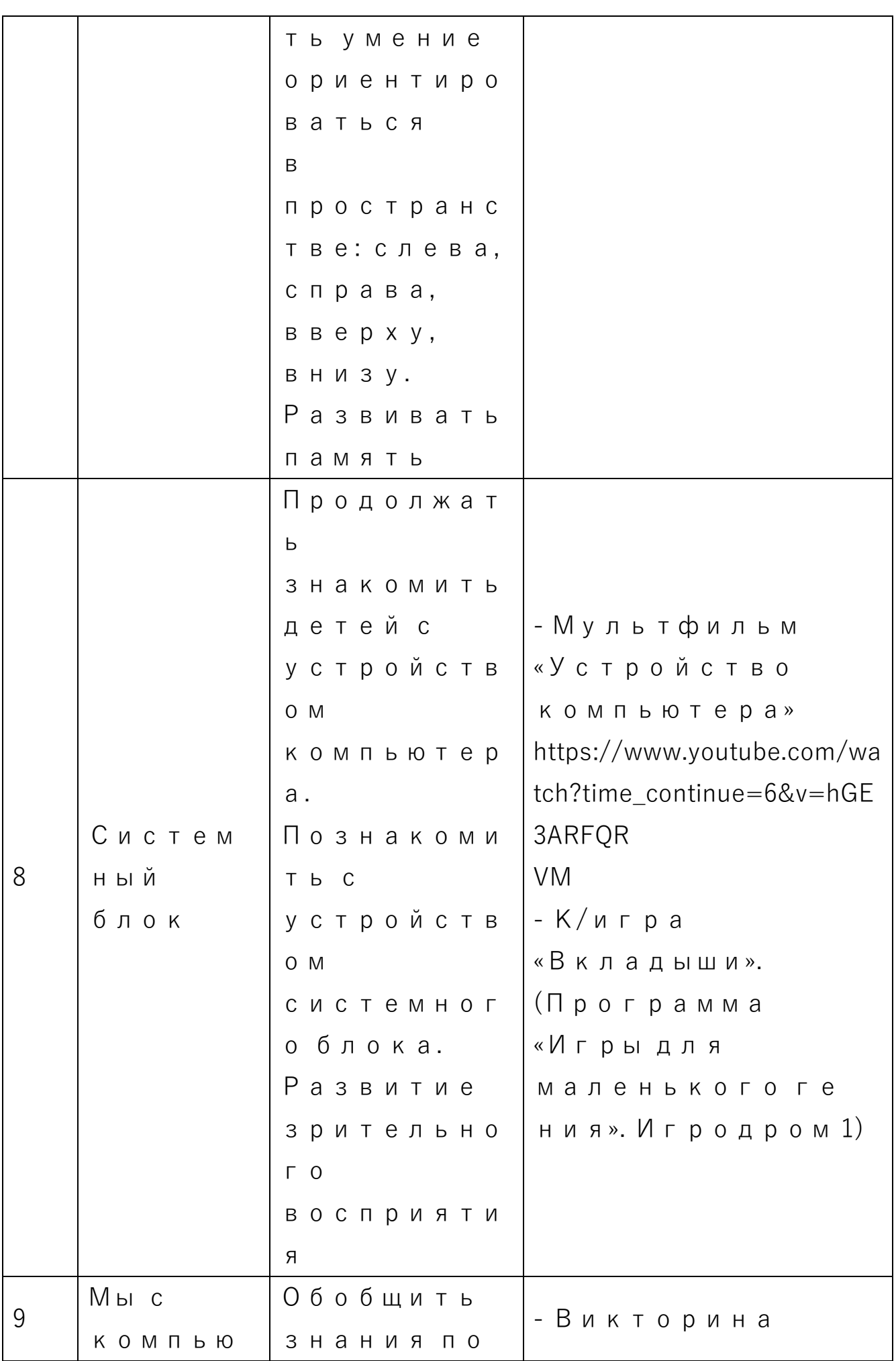

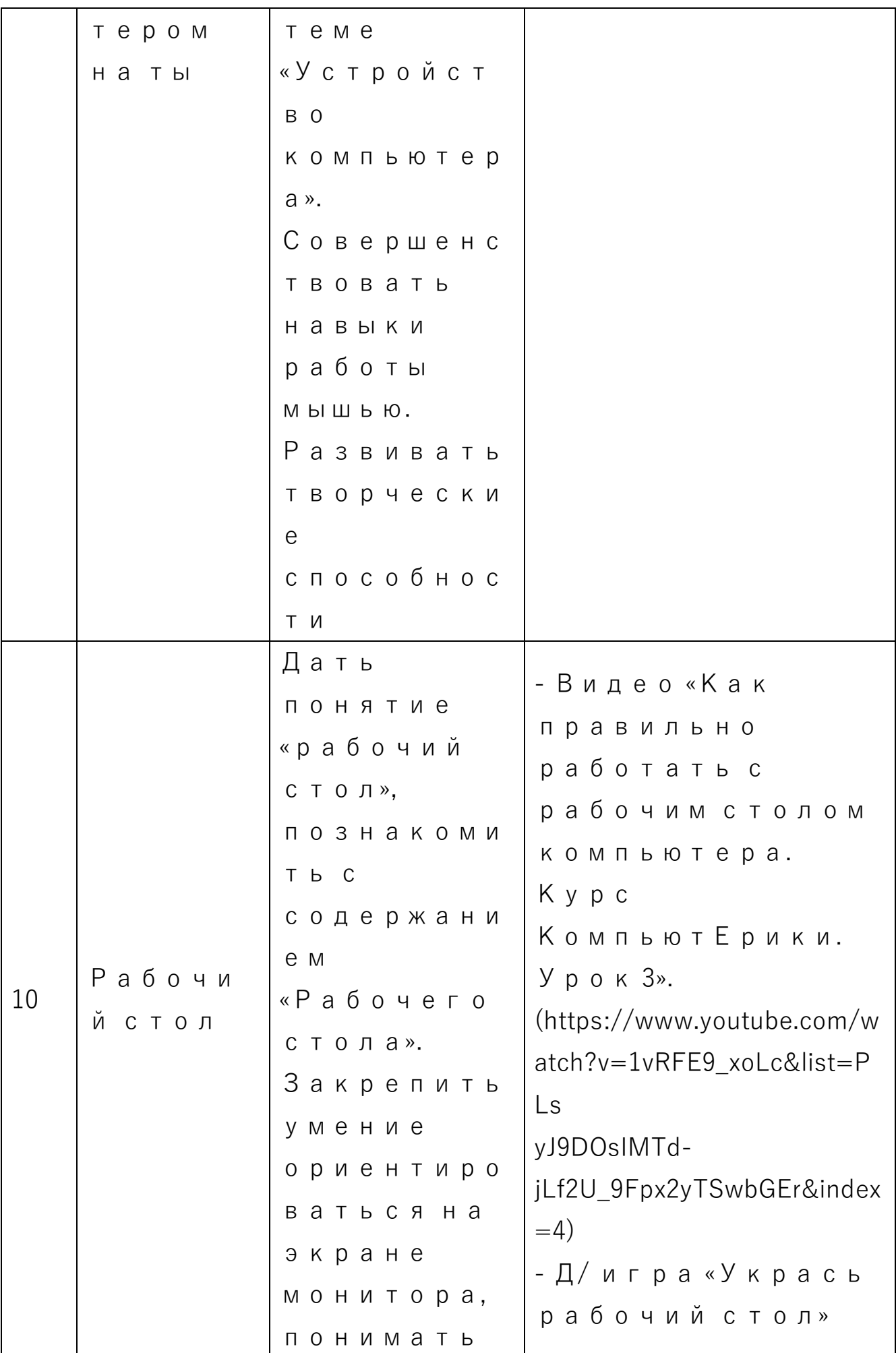

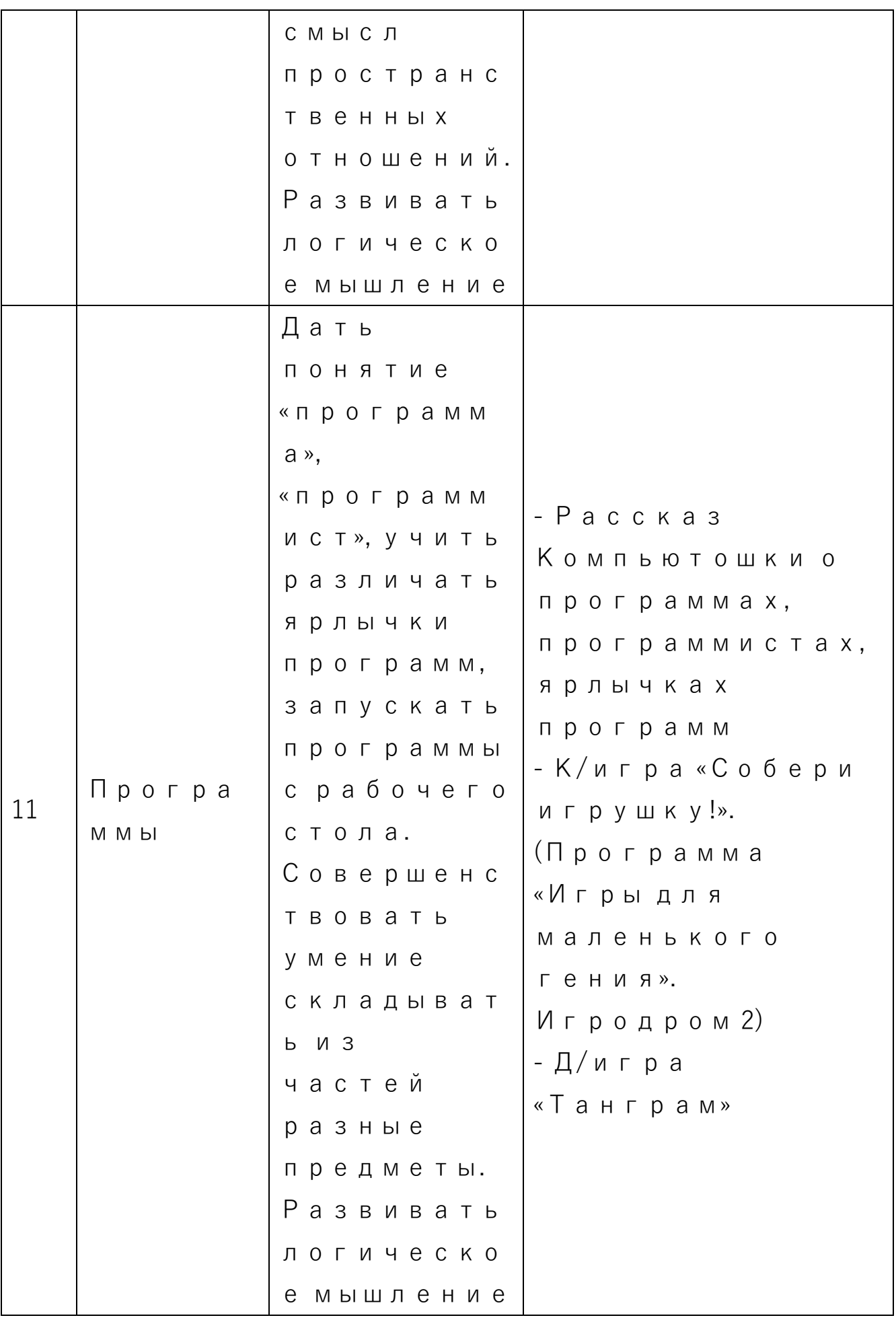

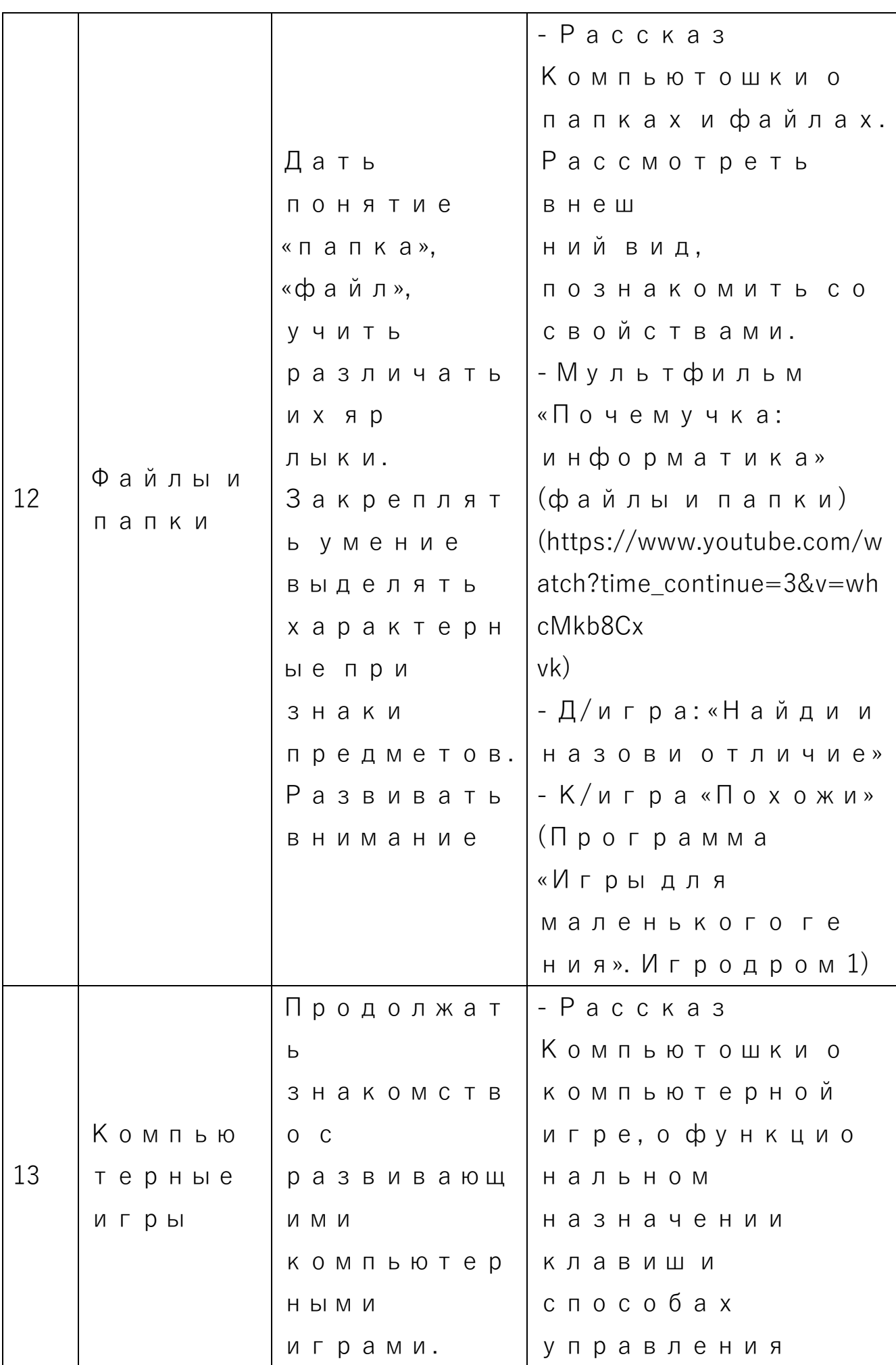

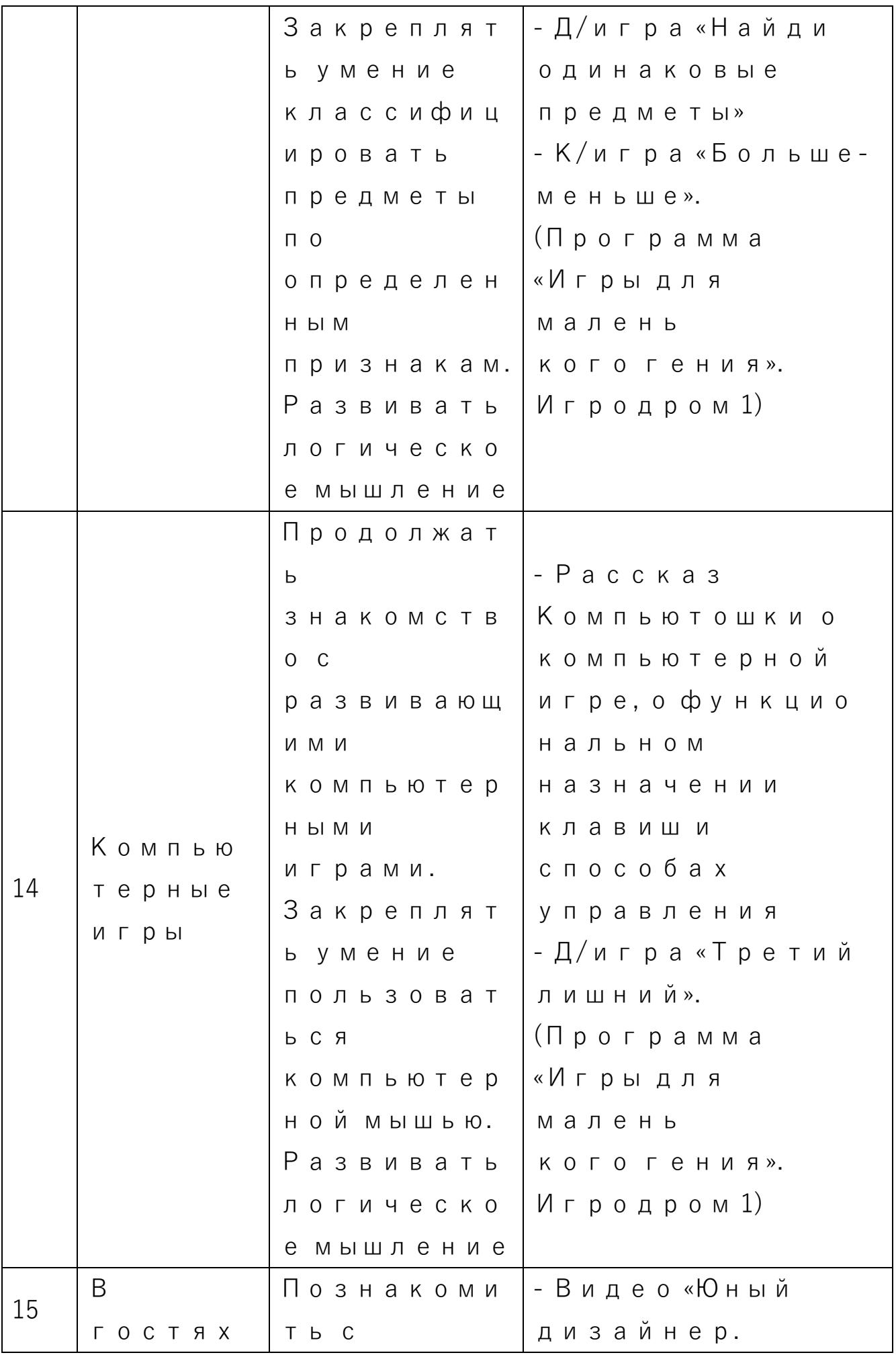

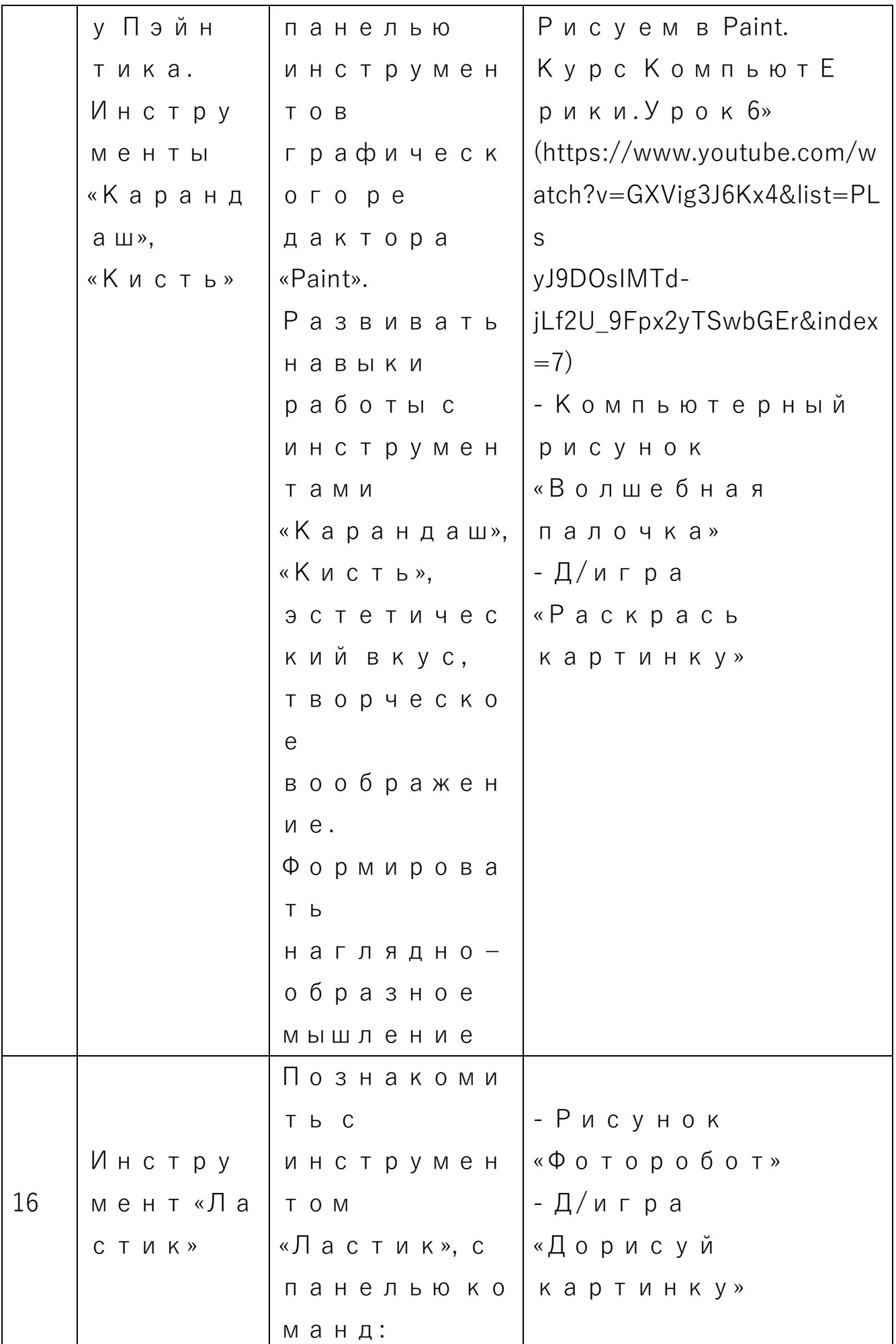

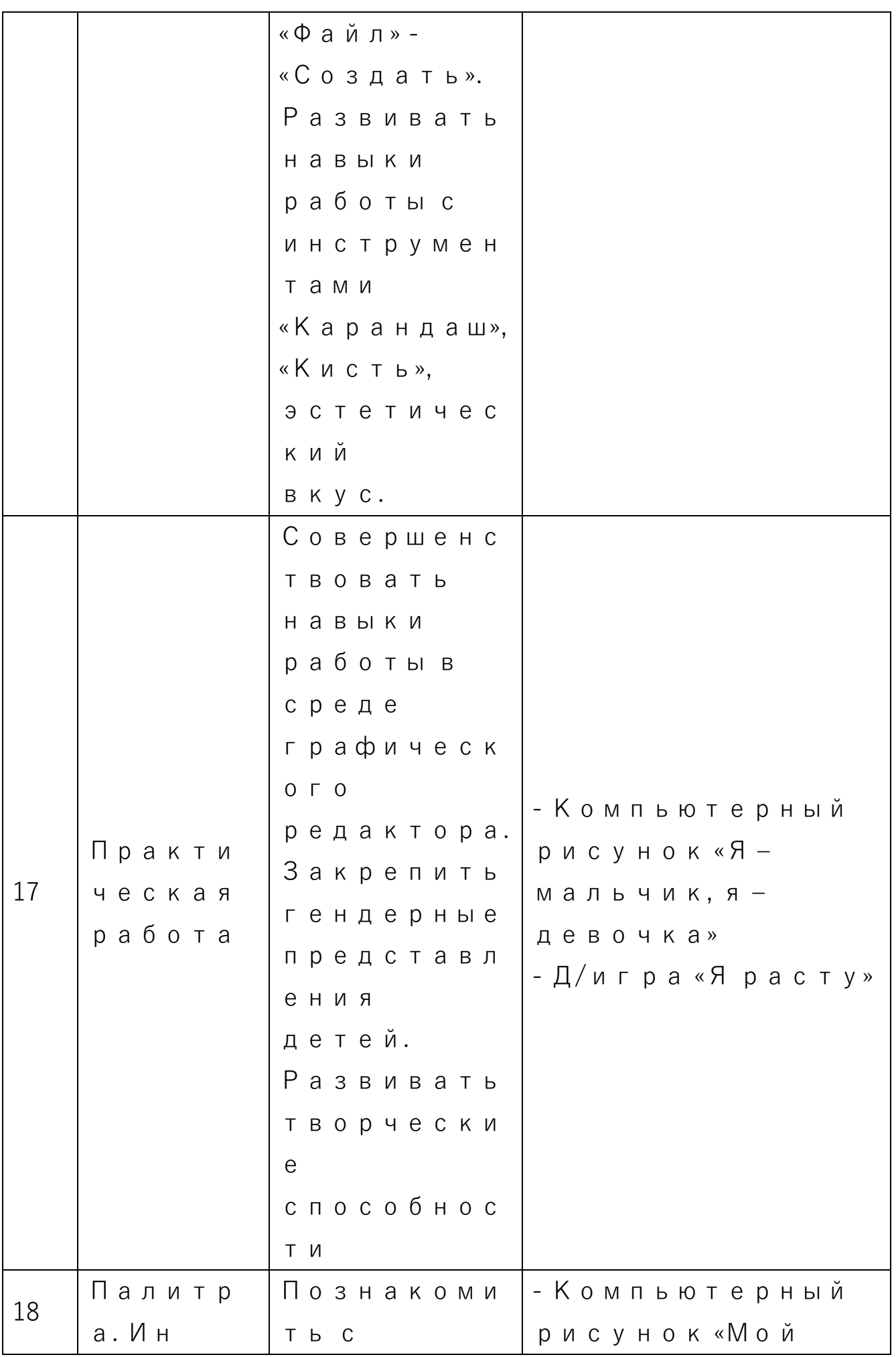

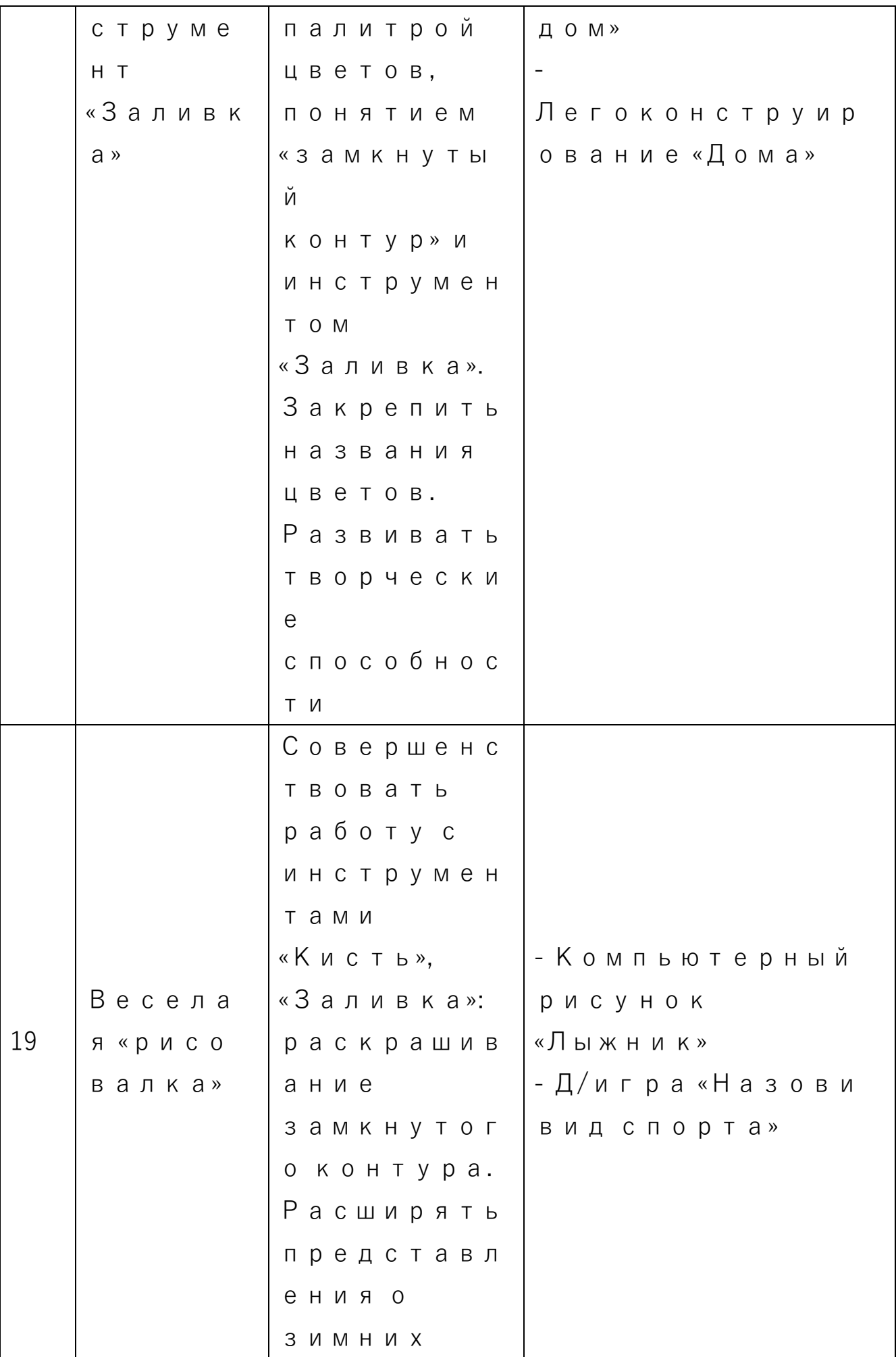

18

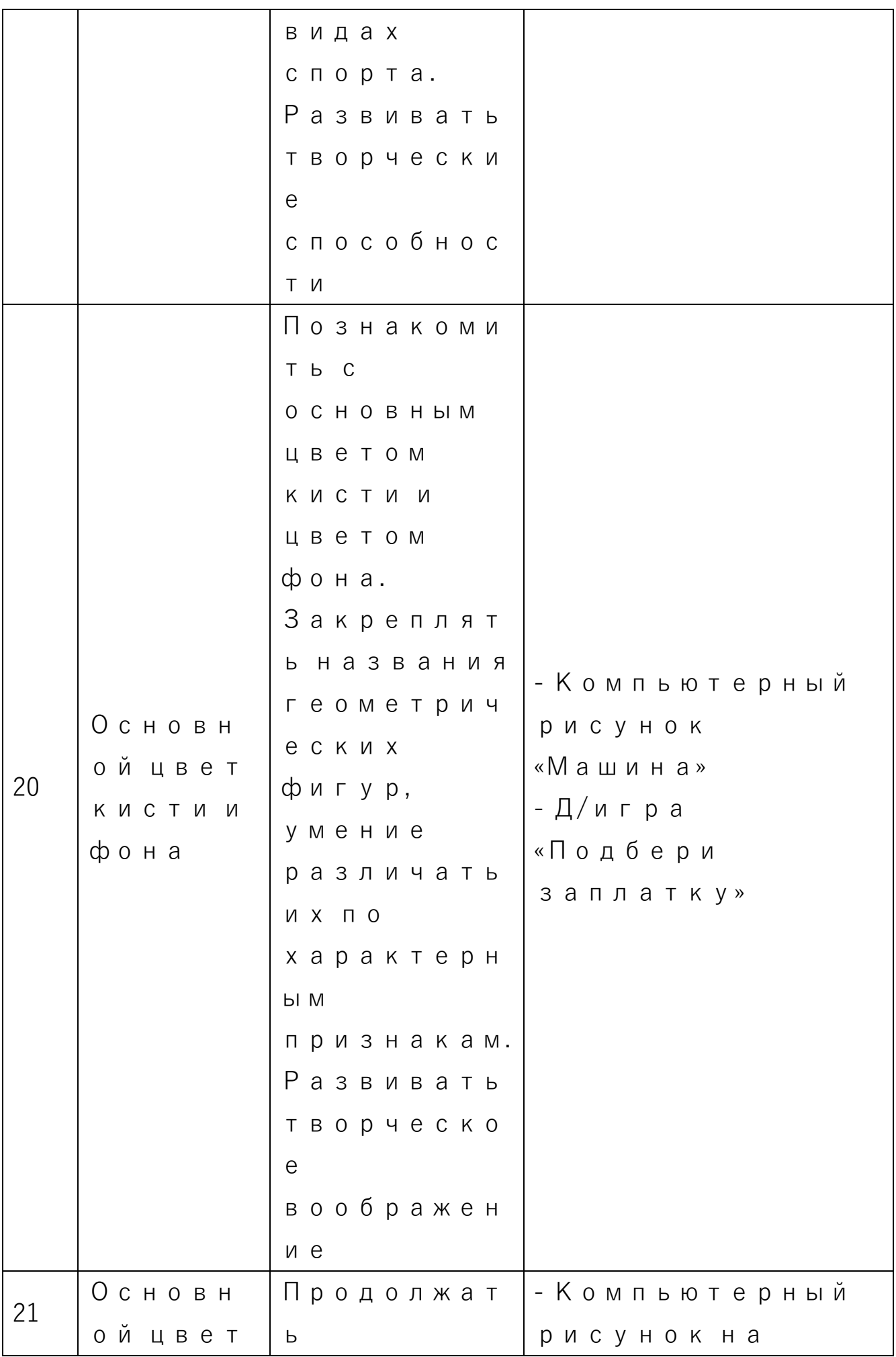

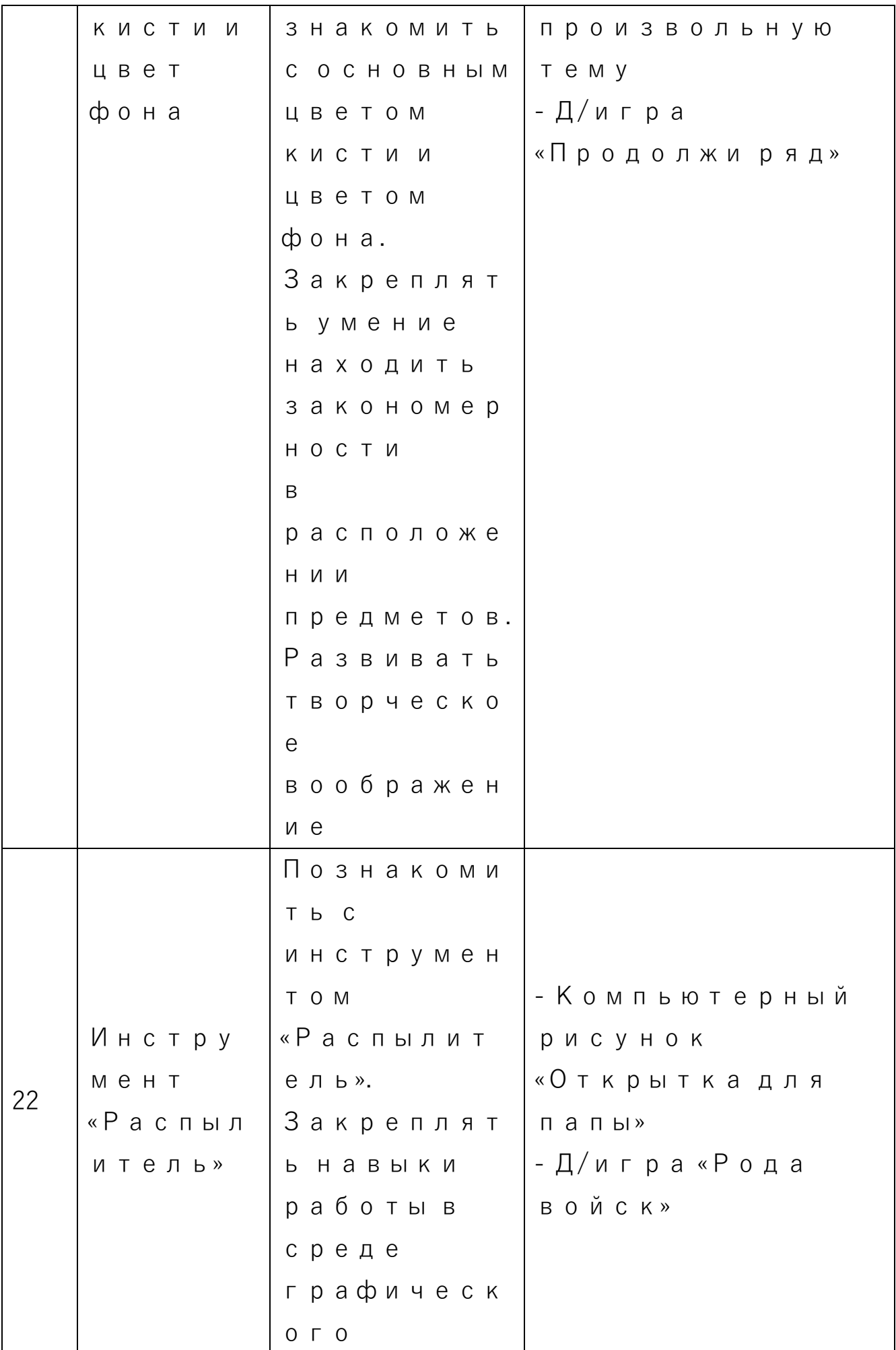

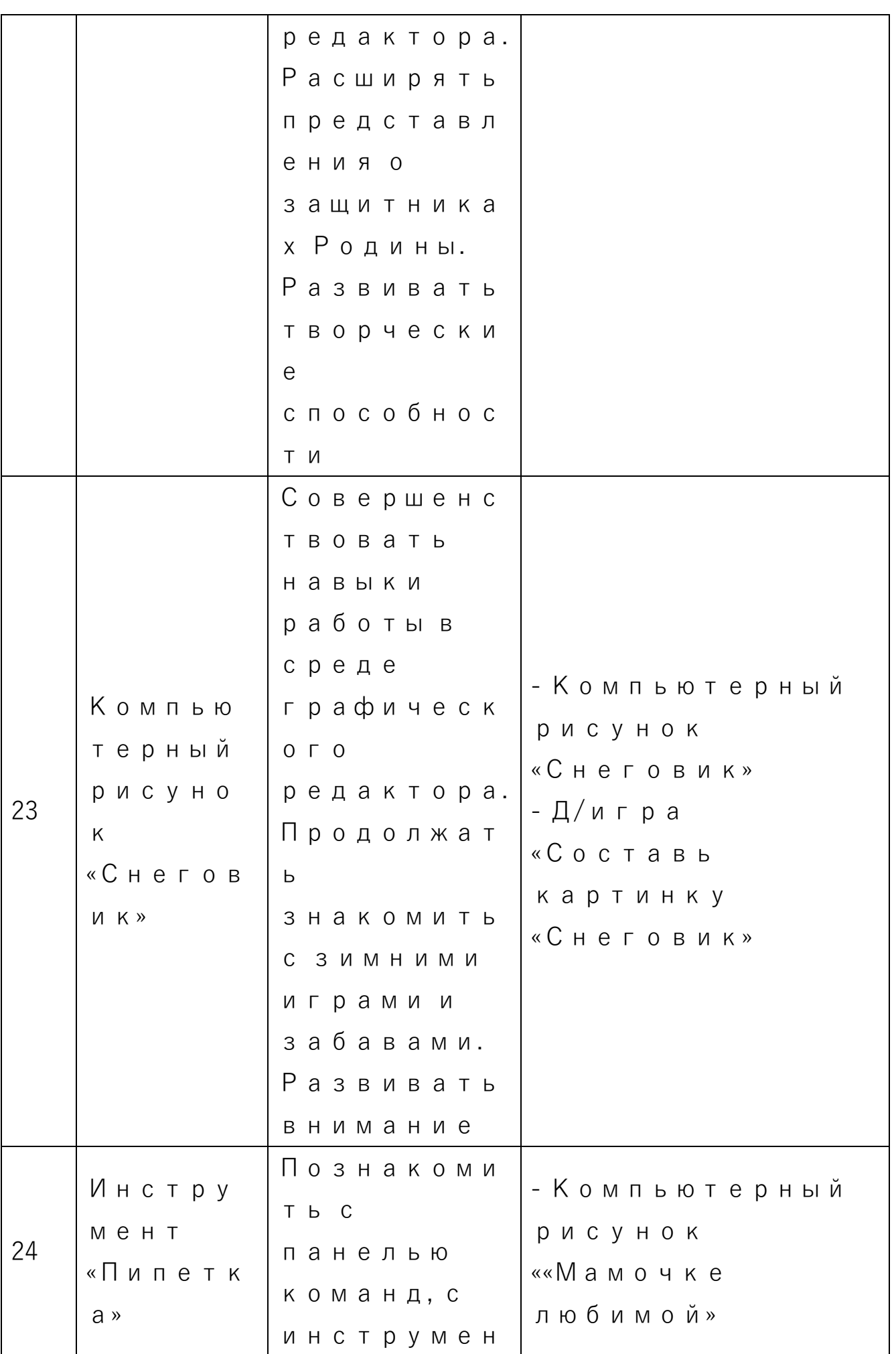

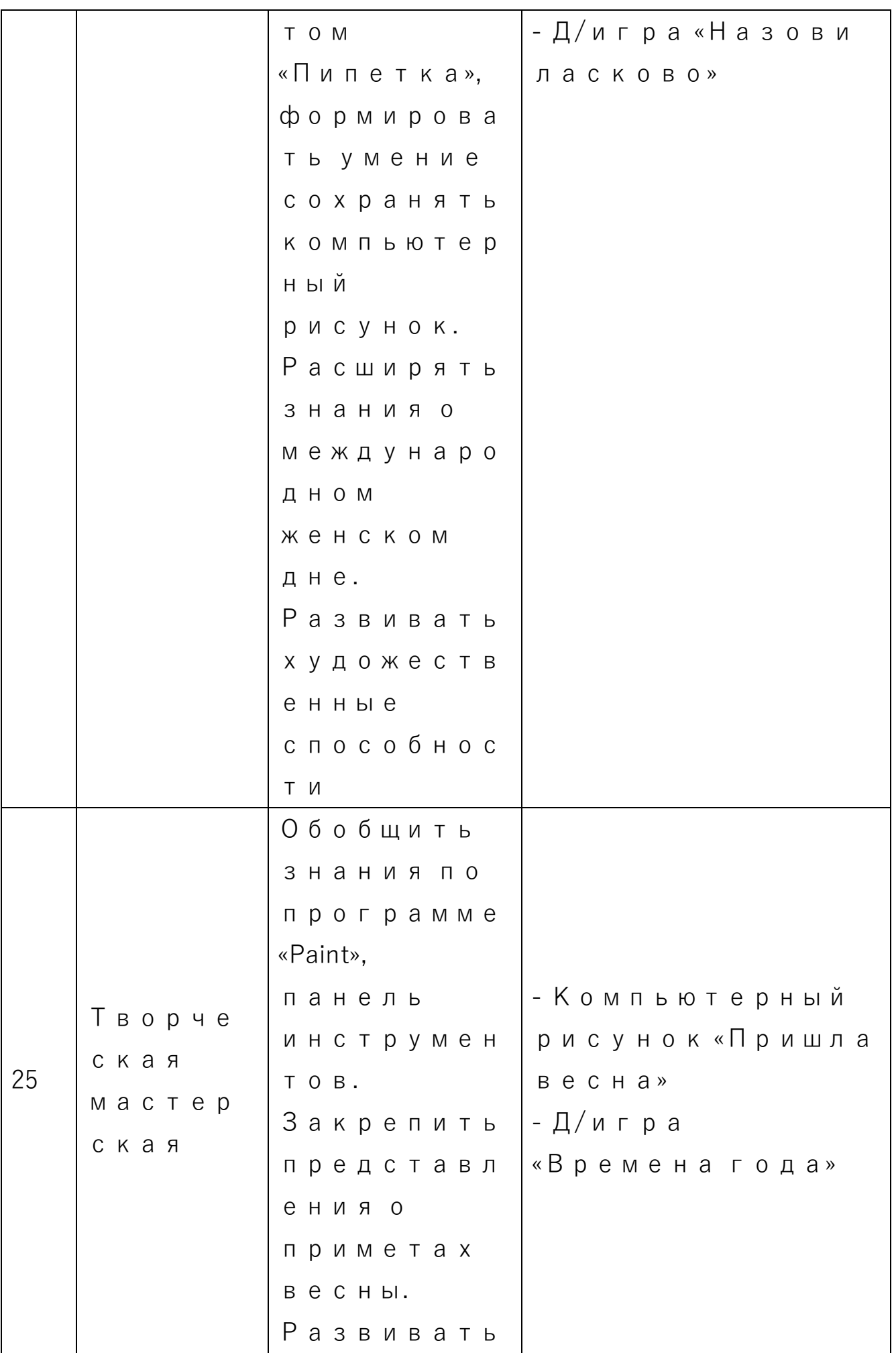

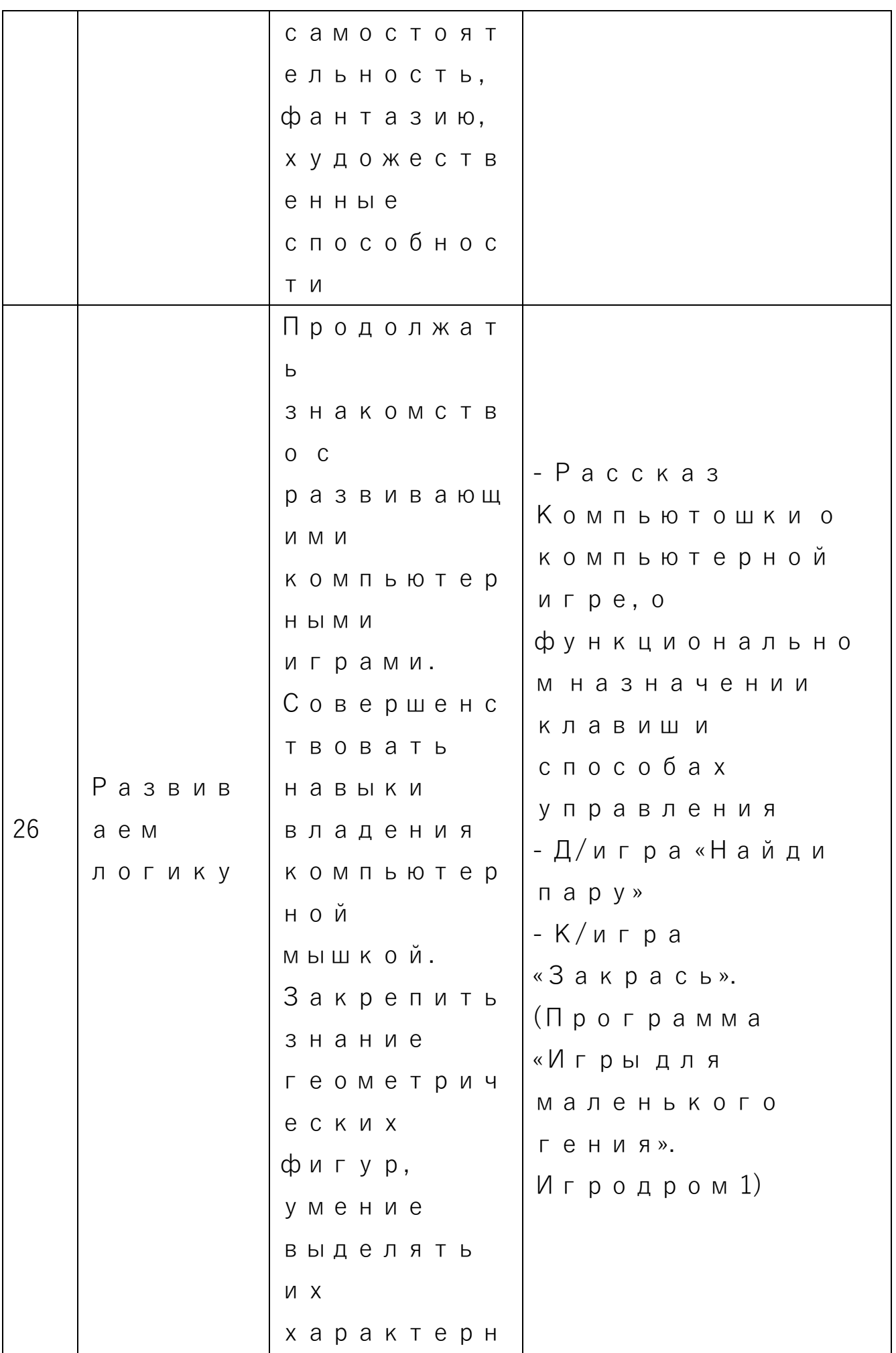

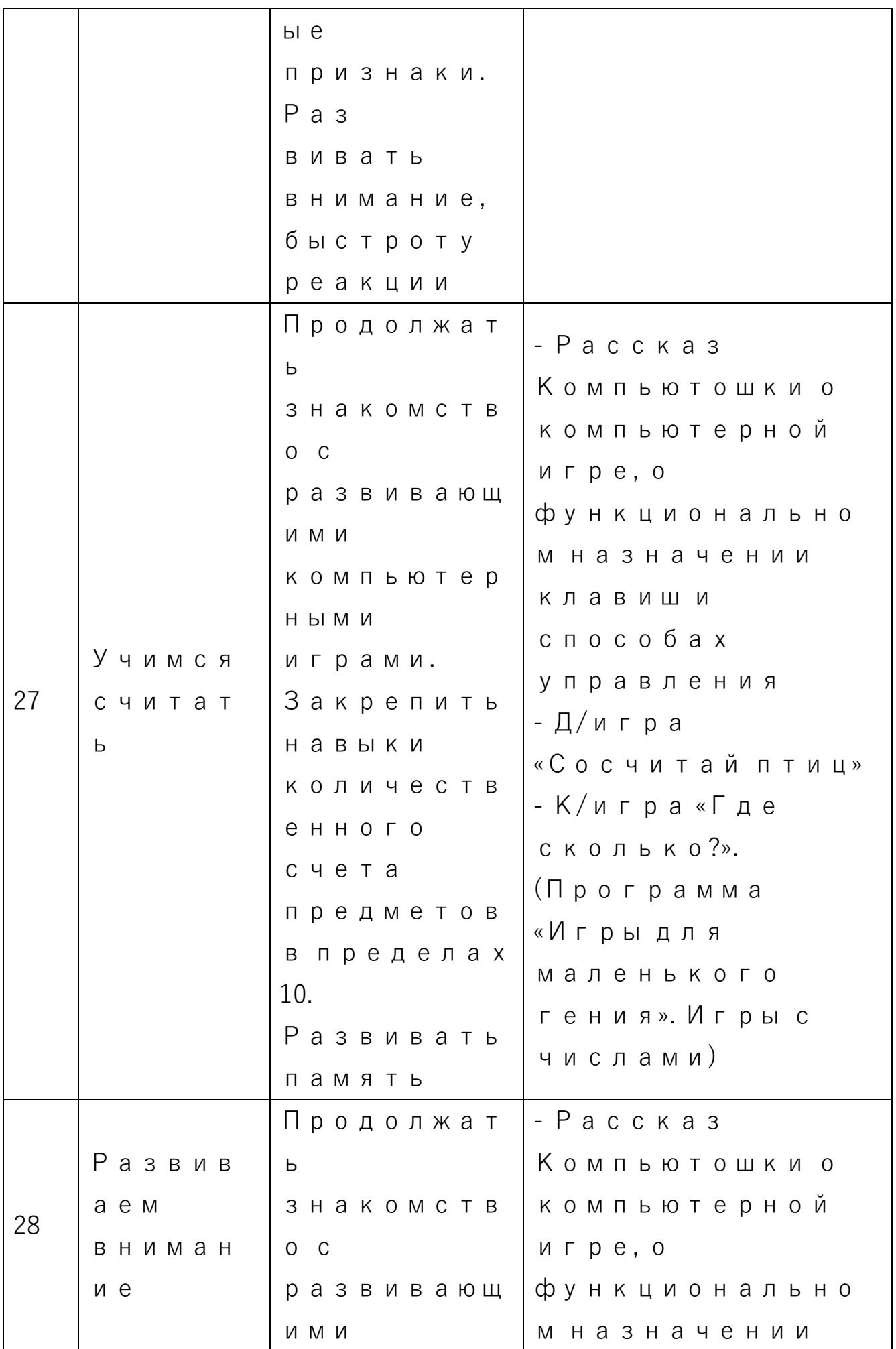

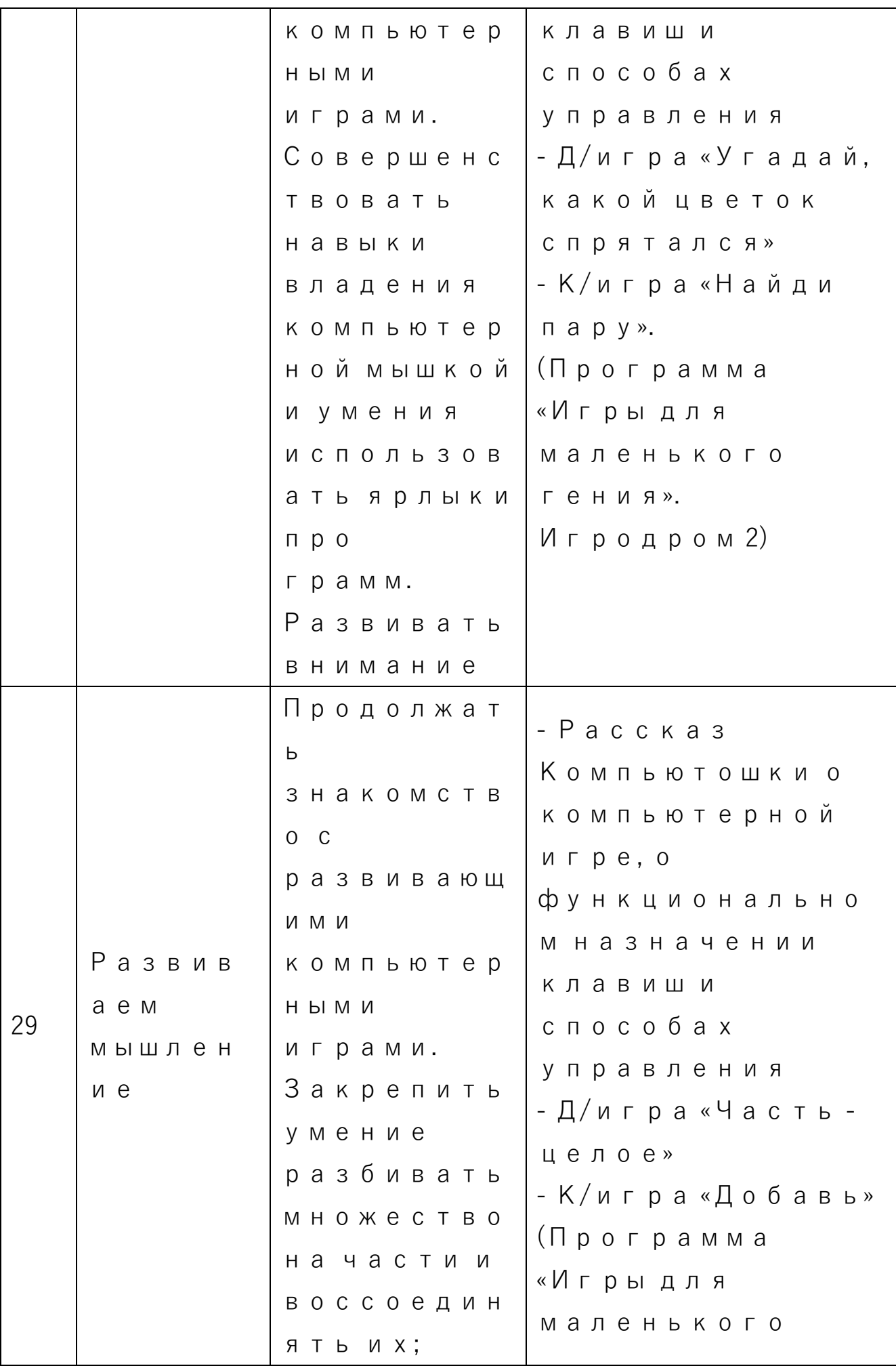

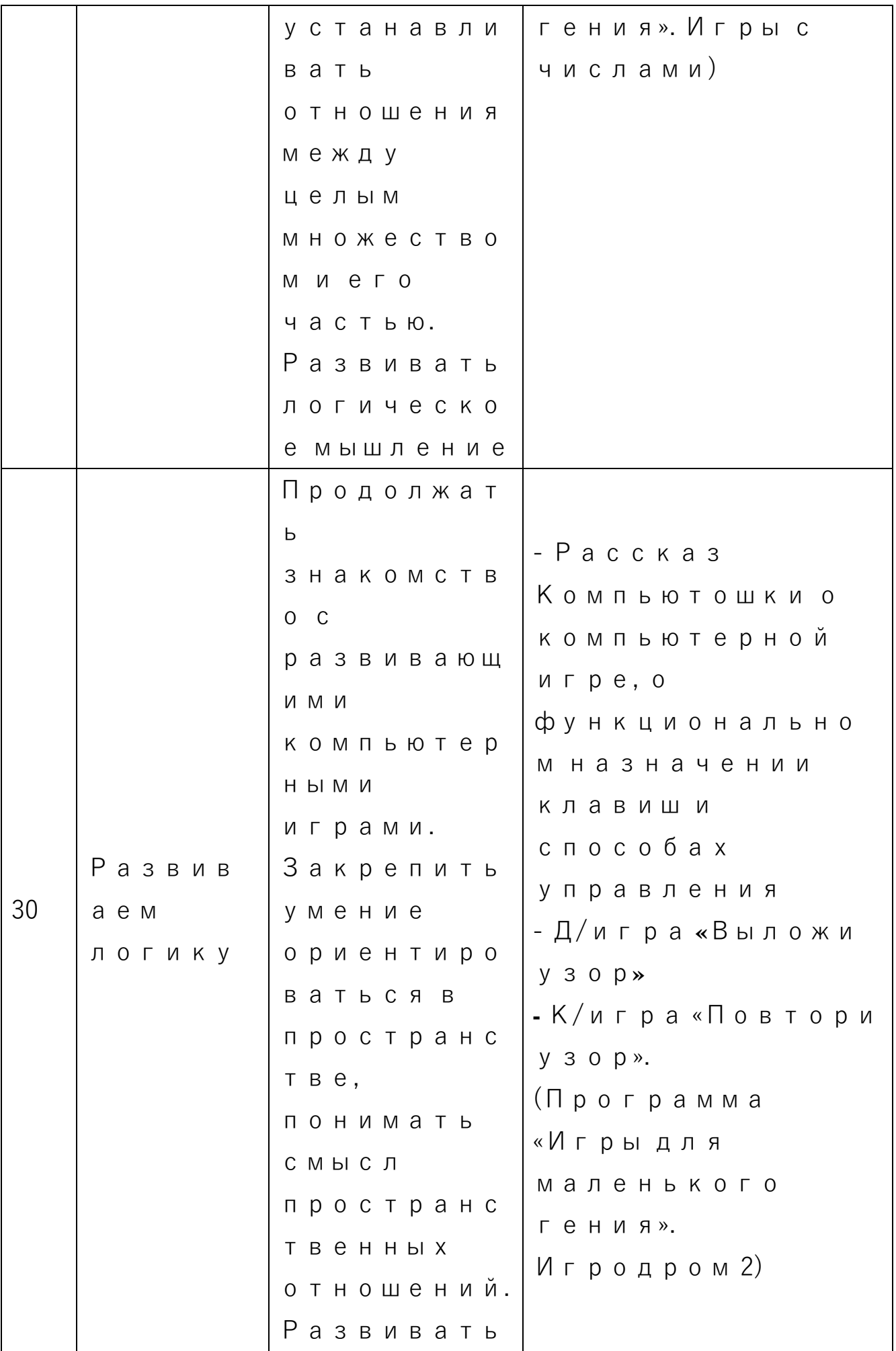

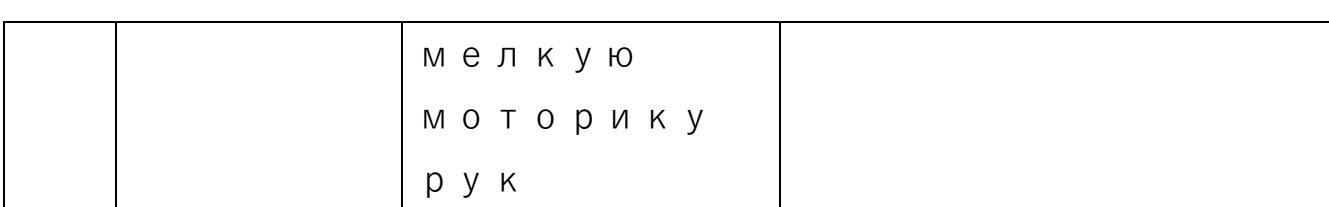

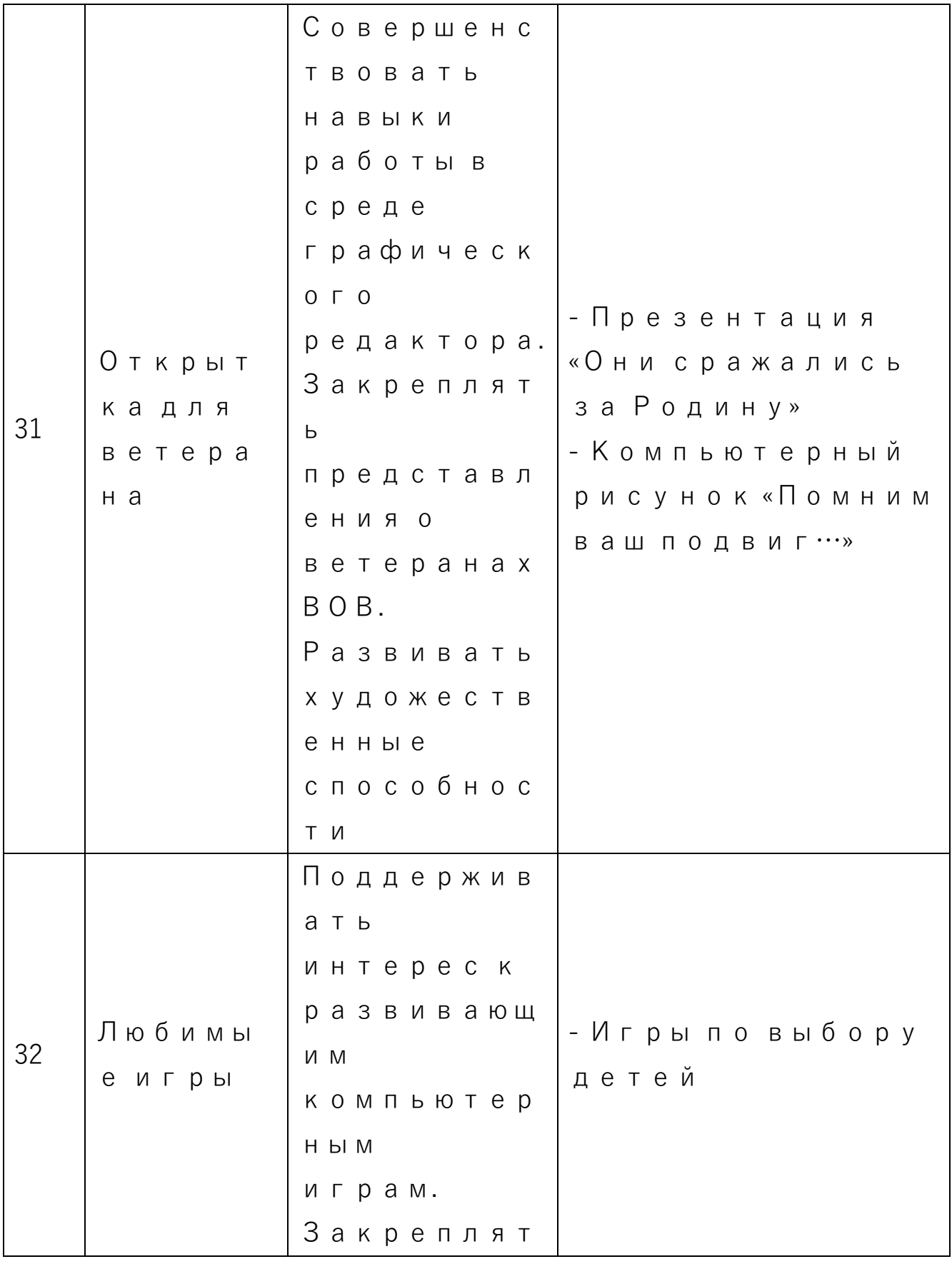

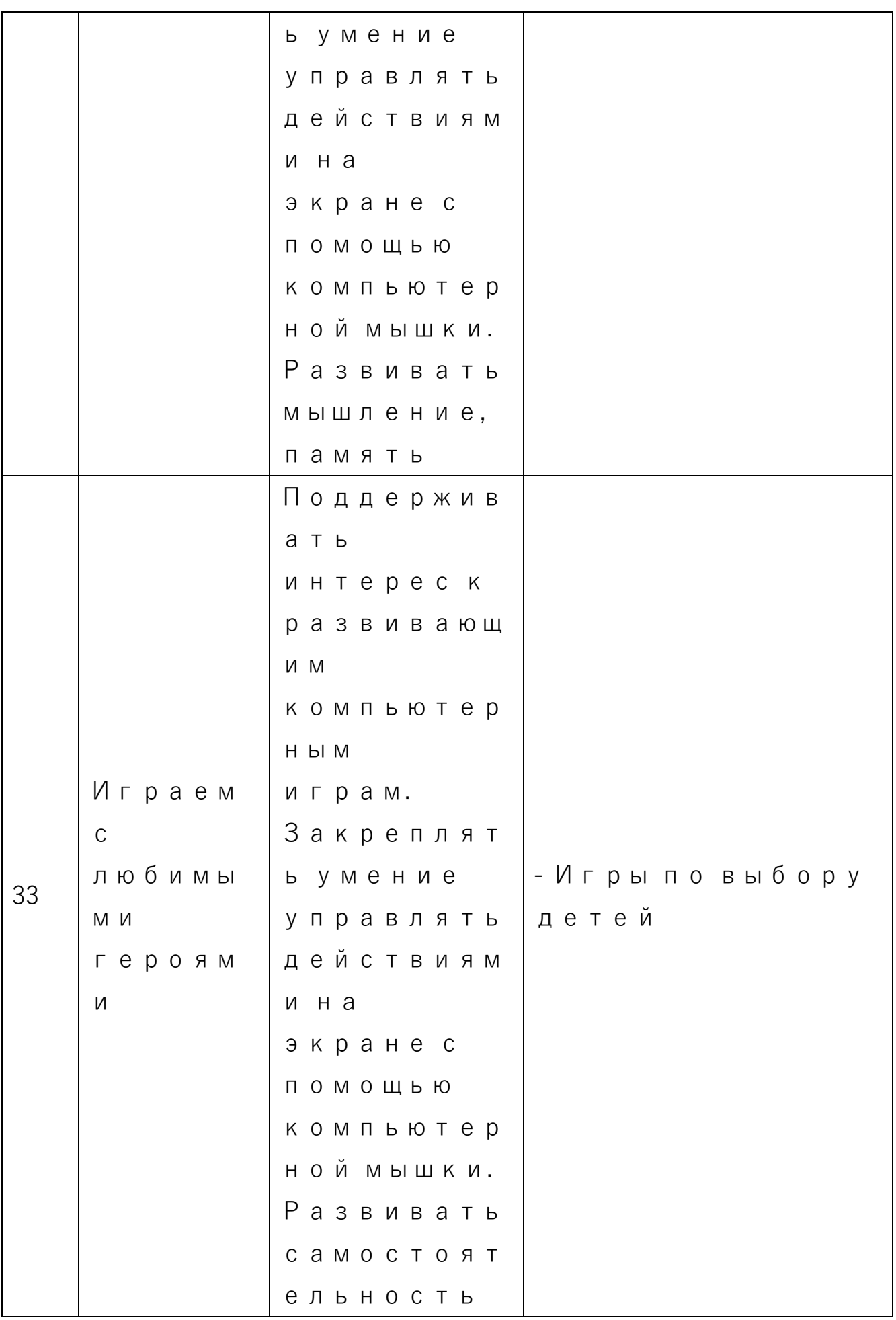

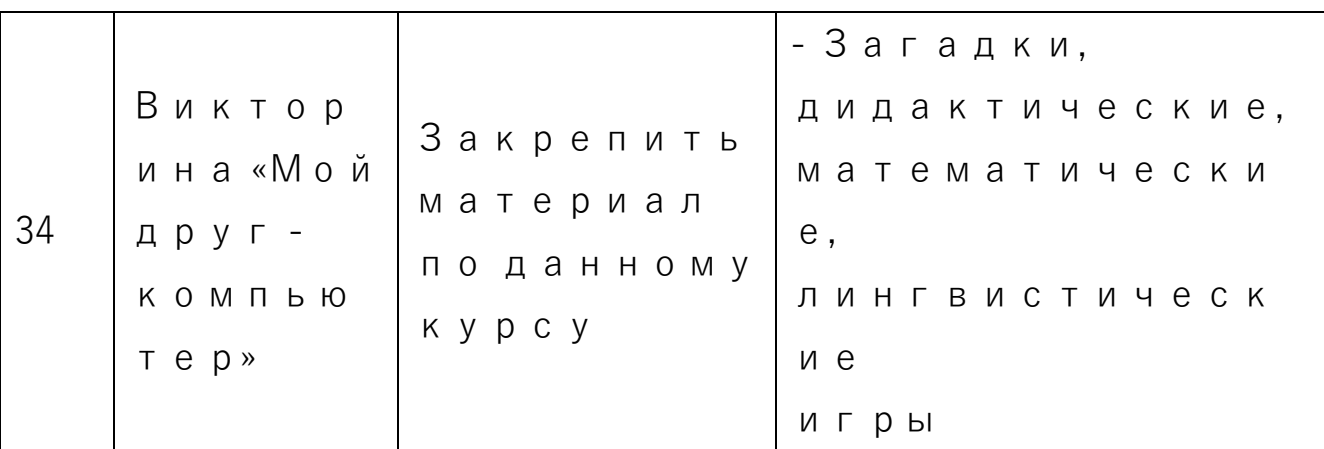

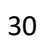